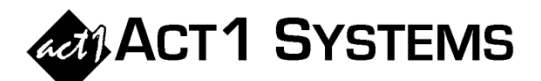

## Did you know… What's new in version 8.5?

**ACT 1 Systems released software version 8.5 on March 6, 2012 for client downloading and installing. For complete details of all enhancements, please see "What's New in Version 8.5?" on pages 1-2 to 1-6 of the updated Software Guide.** 

## **LINEUP MANAGER:**

- **When the "Lineup Export Dialog Box" displays a confirmation dialog, users can now copy the list of lineups that were included in that export file and paste that list into an e-mail.**
- **When selecting multiple lineups from within a relevant Lineup Manager dialog, users will not be able to accidentally clear those selections. Users will now have to clear a confirmation dialog.**
- **Users can now cancel an import of lineups while in progress.**
- **The "Composite Management" dialog includes enhancements, such as a 'Cancel' button that can cleanly stop a lengthy composite building operation, and a 'Repeat' button in the "Merge Instructions" dialog that appears when you create a new composite or modify an existing composite.**
- **The "Batch Copy" feature has been improved, including adding a 'Remember This Action' checkbox that will allow users to manage lineup code conflicts more efficiently when the software asks how to proceed when multiple conflicts are encountered.**
- **The Lineup Directory Report now gives users the ability to search lineups with stored schedules for stations that are missing a time.**
- **The Call Change Report can now display the MSL station ID# and the related ID# used by MStreet, BIA, or Media Framework.**
- **The Convert Clearances dialog has been enhanced with some new options and features.**

## **SITE MANAGER:**

 **We enhanced the folder selection method in the Install/Remove tab and added a 'Browse' button so one can easily find an alternate folder not shown in the drop-down list.** 

## Heve any questions?

**You may call ACT 1 Systems at (818) 347-6400 for unlimited free phone training during our regular business hours from 7:30am – 5:00pm Pacific Time. Call us as often as you need to get answers to your questions, no matter how complex or trivial. You may also send an e-mail to ACT 1 Systems any time for assistance: contact Alexis at** adoria@act1systems.com**, Eric at** erosenberg@act1systems.com**, or David at** ddavidson@act1systems.com**.**